NAME

master - PostŒx master process

**SYNOPSIS** 

master [-Ddtvw] [-c c onŒg\_dir] [-e exit\_time]

# **DESCRIPTION**

The master(8) daemon is the resident process that runs PostCEx daemons on demand: daemons to send or receive messages via the netrork, daemons to deliver mail locally, etc. These daemons are created on demand up to a conCE gurable maximum number per service.

PostŒx daemons terminate oluntarily, either after being idle for a conŒqurable amoun of time, or a[fter having s](http://chuzzlewit.co.uk/WebManPDF.pl/man:/8/master)erviced a conCEgurable umber of requests. Exceptions to this rule are the resident queue manager, address eriCEcation serer, and the TLS session cabe and pseudo-random number server.

The behavior of the  $master(8)$  daemon is controlled by the master.cf conCE guration CEIe, as described in master(5) .

Options:

-c conŒg\_dir

Re[ad the main.c](http://chuzzlewit.co.uk/WebManPDF.pl/man:/5/master)f [and](http://chuzzlewit.co.uk/WebManPDF.pl/man:/8/master) master.cf conŒguration Œles in the named directory instead of the default conCEguration directory. This also overrides the conCEguration CEles for other Bst-Œx daemon processes.

- -D After initialization, run a debugger on the master process. The debugging command is speciCEed with the debugger\_command in the main.cf global conCEguration CEIe.
- -d Do not redirect stdin, stdout or stderr to /dev/n ull, and do not discard the controlling terminal. This m ust be used for debugging only.
- -e exit\_time

Terminate the master process after exit\_time seconds. Child processes terminate at their convenience.

- -t Test mode. Return a zero exit status when the master.pid loc k Œle does not exist or when that CEIe is not locked. This is evidence that the master $(8)$  daemon is not running.
- -v Enable verbose logging for debugging purposes. This option is passed on to hold processes. Multiple -v options make the software increasingly verbose.
- -w Wait in a dumm y foreground process, while the real [master dae](http://chuzzlewit.co.uk/WebManPDF.pl/man:/8/master)mon initializes in a bacground process. The dummy foreground process returns a zero exit status only if the master daemon initialization is successful, and if it completes in a reasonable amount of time.

This feature is available in PostŒx 2.10 and later.

Signals:

**SIGHUP** 

Upon receipt of a HUP signal (e.g., after postŒx reload), the master process re-reads its conCE guration CEles. If a service has been remorged from the master.cf CEIe, its running processes are terminated immediately. Otherwise, running processes are allowed to terminate as soon as is comenient, so that changes in con $CE$ guration settings a $\epsilon$ ect only new service requests.

SIGTERM

Upon receipt of a TERM signal (e.g., after postŒx abort), the master process passes the signal on to its child processes and terminates. This is useful for an emergency shitdown. Normally one would terminate only the master (postŒx stop) and allo w running processes to Œnish what they are doing.

## DIA GNOSTICS

Problems are reported to syslogd(8). The exit status is non-zero in case of problems, including problems while initializing as a master daemon process in the baoground.

## ENVIR ONMENT

### MAIL\_DEBUG

After initialization, start a debugger as speciŒed with the debugger\_command conŒguration parameter in the main.cf conŒguration Œle.

#### MAIL\_CONFIG

Directory with P ostCEx conCEguration CEles.

## CONFIGURA TION P ARAMETERS

Unlike most PostCEx daemon processes, the naster $(8)$  server does not automatically pick up changes to main.cf. Changes to master.cf are nev er picked up automatically. Use the postŒx reload command after a conCEguration bange.

## RESOUR CE AND RA TE CONTR OLS

default process limit (100)

The default maximal number of PostCEx bild processes that provide a given service.

### max\_idle (100s)

The maximum amount of time that an idle  $P$  ost $CEx$  daemon process ants for an incoming connection before terminating voluntarily .

### max use (100)

The maximal number of incoming connections that a PostŒx daemon process will service before terminating voluntarily .

service\_throttle\_time (60s)

How long the PostCExmaster(8) waits before forking a server that appears to be malfunctioning.

Available in PostŒx version 2.6 and later:

master service disable (empt  $y$ ) Selectively disable master $(8)$  listener ports by service type or by service name and type.

## MISCELLANEOUS CONTR OLS

## conŒg\_directory (see 'postconf -d' output)

The default location of the P ostŒx main.cf and master.cf conŒguration Œles.

## daemon\_directory (see 'p[ostconf -d' ou](http://chuzzlewit.co.uk/WebManPDF.pl/man:/8/master)tput)

The directory with P ostŒx support programs and daemon programs.

debugger\_command (empt y)

The external command to execute when a PostCEx daemon program is imoked with the -D option.

#### inet\_in terfaces (all)

The network interface addresses that this mail system receives mail on.

#### inet\_protocols (all)

The Internet protocols PostŒx will attempt to use when making or accepting connections.

### import en vironmen t (see 'postconf -d' output)

The list of environment parameters that a P ostCEx process will import from a non-PostCEx parent process.

## mail\_o wner (postŒx)

The UNIX system account that o wns the Post $CEx$  queue and most  $BstCEx$  daemon processes.

process\_id (read-only)

The process ID of a PostŒx command or daemon process.

process\_name (read-only)

The process name of a RostCEx command or daemon process.

queue\_directory (see 'postconf -d' output)

The location of the P ostCEx top-level queue directory.

- syslog\_facilit y (mail) The syslog facility of PostŒx logging.
- syslog\_name (see 'postconf -d' output)

The mail system name that is prepended to the process name in syslog records, so that smtpd becomes, for example, postCEx/smtpd.

## FILES

To expand the directory names below into their actual v alues, use the command postconf con-CEq directory etc.

\$conŒg\_directory/main.cf, global conŒguration Œle. \$conCEg\_directory/master.cf, master sere conCEguration CEIe. \$queue\_directory/pid/master.pid, master lock Œle. \$data\_directory/master.lock, master lock Œle.

# SEE ALSO

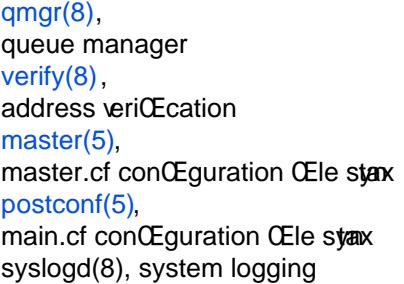

## LICENSE

[The Secure](http://chuzzlewit.co.uk/WebManPDF.pl/man:/5/postconf) Mailer license mst be distributed with this soft ware.

## A UTHOR(S)

Wietse Venema IBM T.J. W atson Researb P.O. Box 704 Yorktown Heights, NY 10598, USA